## 1.1: Objects and Classes

msklug.weebly.com

## Agenda:

- Attendance
- Intro
- Sign in
- Join Google
- Organize Google Drive
- Light Bot
- Creating Files
- Let's try it out!

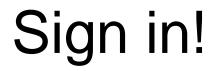

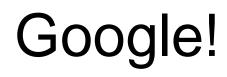

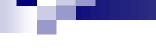

# LightBot

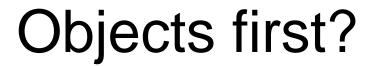

- We are going to begin talking about programming within the language of Java
- We will start with the overall structure of Java code then dig in throughout the year

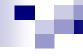

## What is Java?

- Java is a programming language
  - □ It is compiled into instructions that the computer can understand
  - It was developed by Sun Microsystems and is maintained by Oracle
  - □ Similar in syntax to C++ and C
  - We are using Java Development Kit (JDK) 1.6.0
  - □ This is an object-oriented programming language

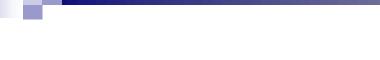

#### What is BlueJ?

- BlueJ is Integrated Development Environment (IDE)
  - □ It is a program that allows us to develop projects in Java
  - We can write, compile, run and debug in BlueJ

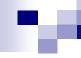

#### What are Classes?

- Metaphorically, classes are the factories for the create objects.
- If you needed to create a circle, you would go to Circle class.
- Each circle you create is an object.
- Sometimes, we call each object we create an "instance" of the class.
- In BlueJ, a project is a collection of classes.

Convention: We start the names of classes with capital letters. We start instances with a lower case letter.

## Woah, wait what?

- Objects are created from classes, the class describes the kind of object
- Example:
  - □ Class: Human
  - □ Object/Instance: Ms. Klug

Let's come up with some other examples.

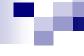

## Let's get started

- Start BlueJ
- Open the project "figures" (on your desktop)
  - Make sure you SAVEAS
- Create a circle object

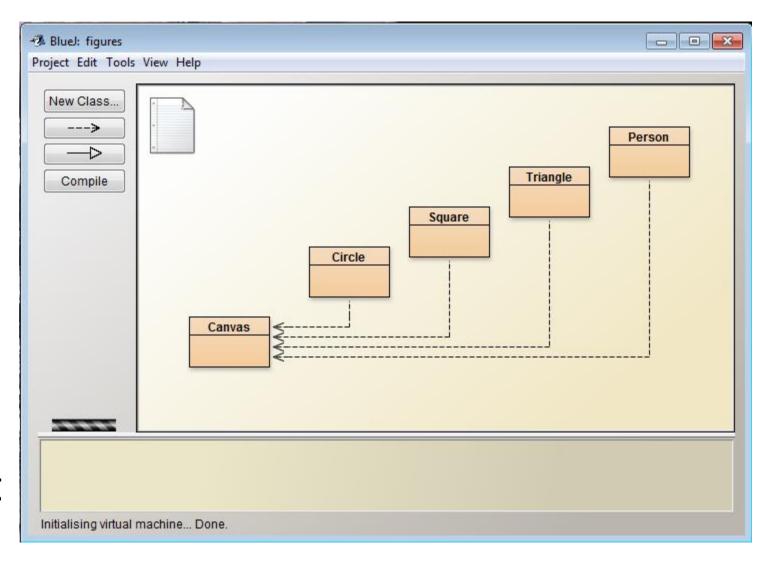

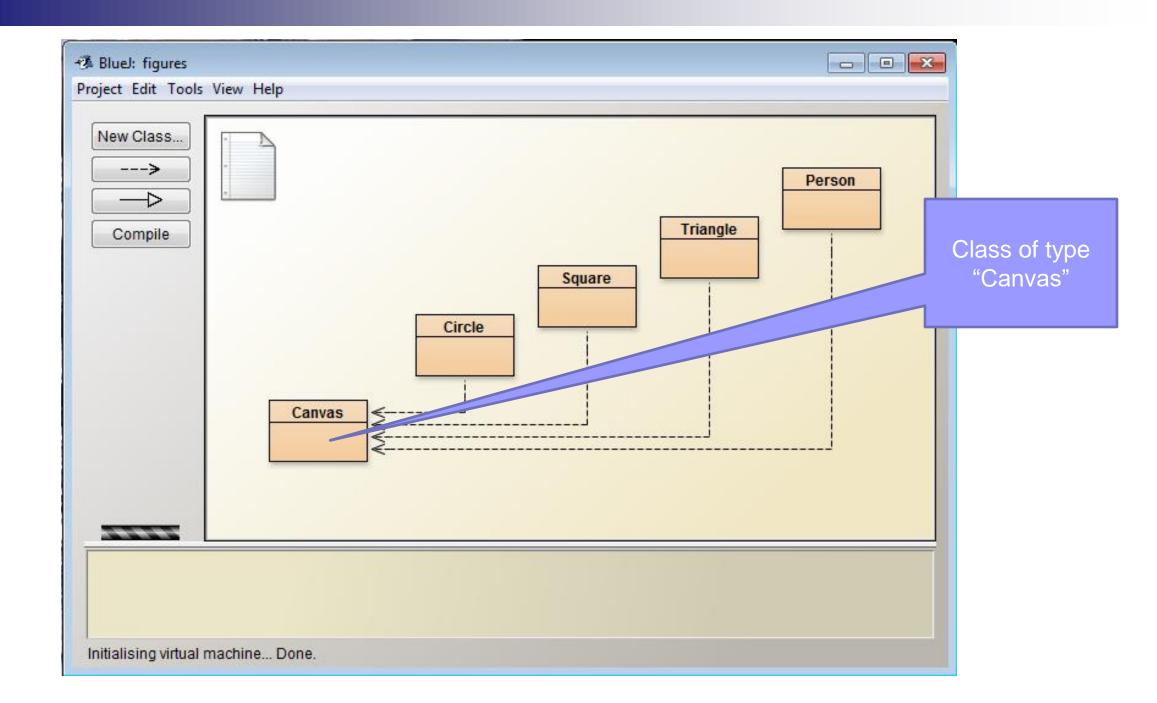

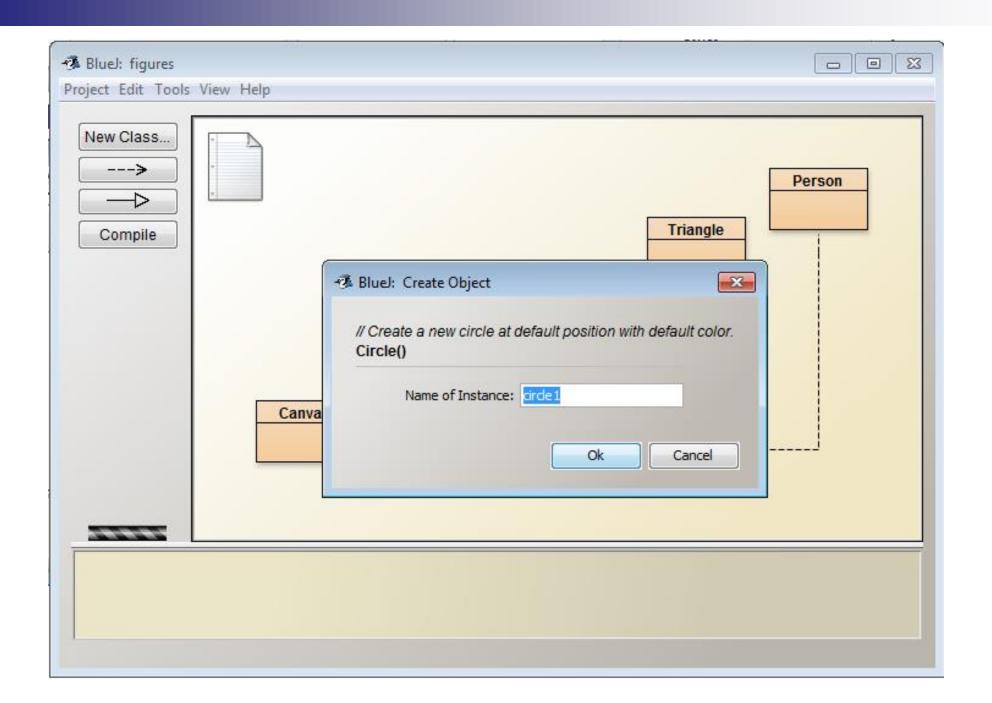

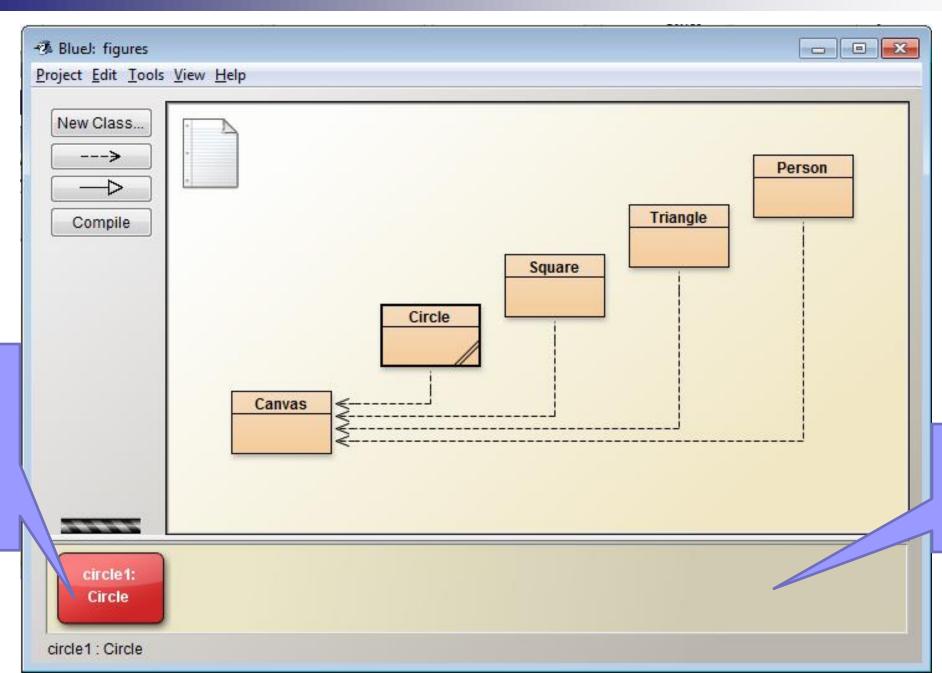

An instance of object Circle, (notice the lowercase first letter)

Object bench

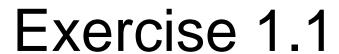

■ Go ahead!

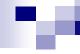

## But I don't see a circle

Double click on the instance of an object to see its attributes. Let's look at the attributes of the circle we created

False, not visible

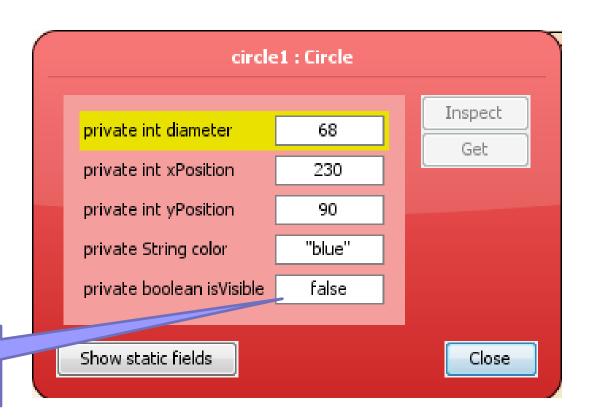

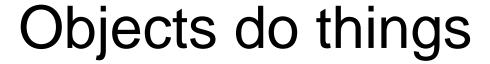

- Object do things using methods
  - Let's look at the methods associated with our circle object
- Let's "call/invoke" makeVisible()

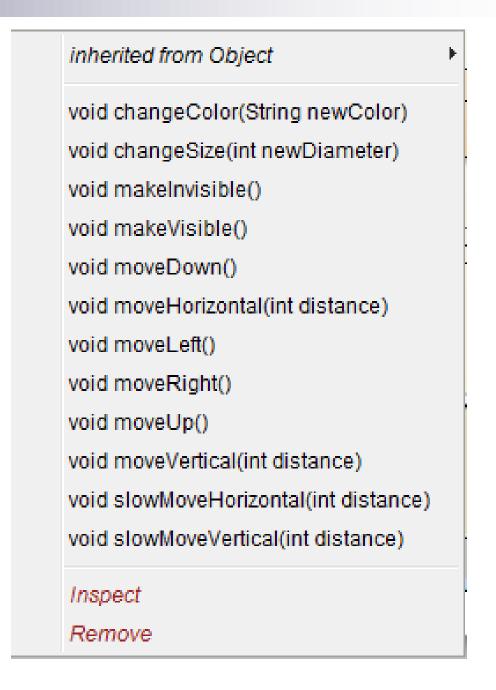

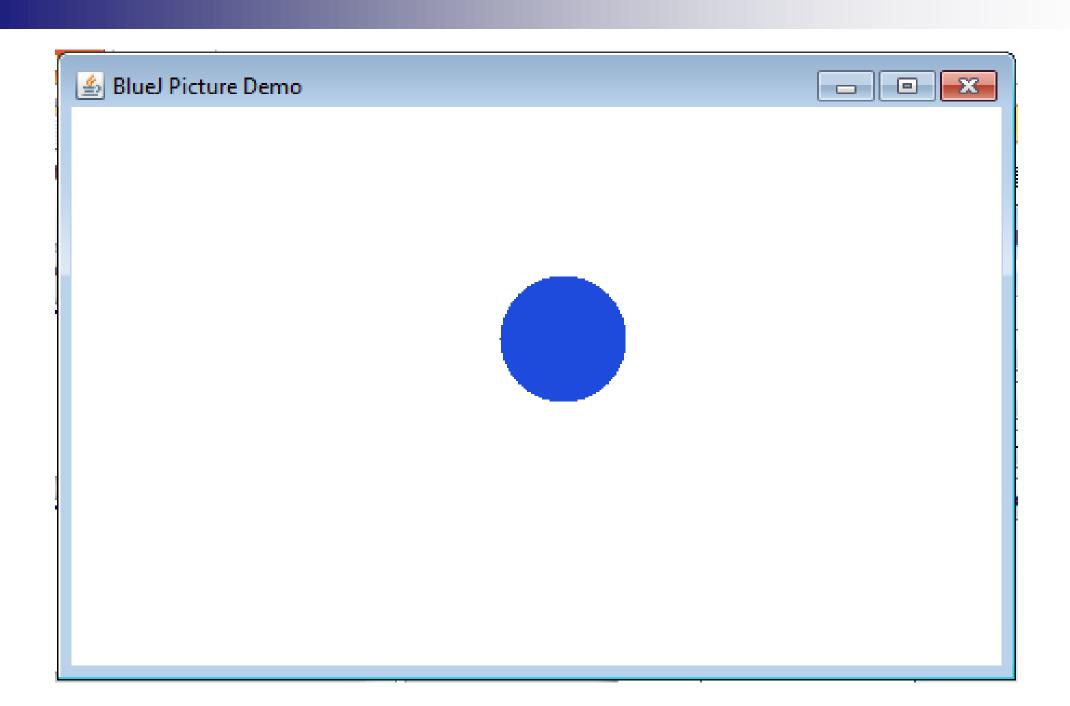

You are now ready for this exercise

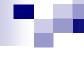

#### **Parameters**

- Some methods allow for input of a value. This input values are called parameters.
- The header of a method is called its signature. It provides information needed to invoke that method.

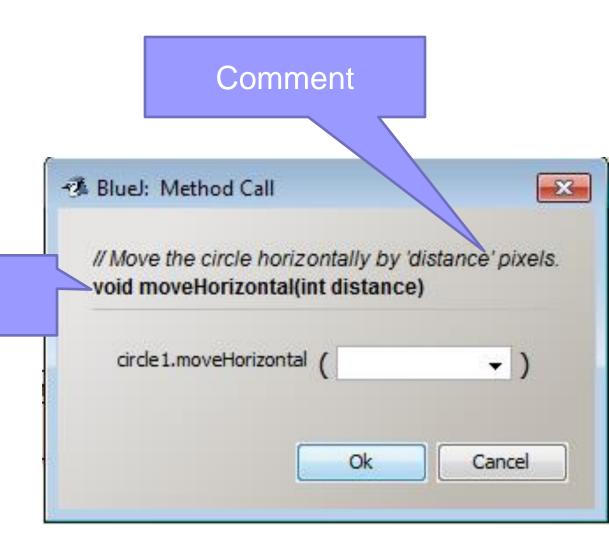

## More on the signature of a Method

void moveHorizontal(int distance)

type

name

You are now ready for this exercise.

## Review so far:

- BlueJ
- Java
- Object/Instance
- Class
- Method
- Parameters
- Signature

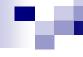

## Data types

Parameters have types. The type defines what kinds of values a parameter can take.

- int signifies whole numbers.
- String indicates combinations of letters and symbols. Values for strings are always in double quotes.
- boolean indicates values that are either true or false.

## Exercises 1.4, 1.5, 1.6, and 1.7

■ Go for it!

## Multiple Instances

Many similar objects can be created from a single class.

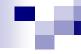

#### State

- The values of all the attributes of an object is referred to as the object's state in the object inspector.
- Java refers to these object attributes as fields.
- Double click on the instance of an object to see the object's state.

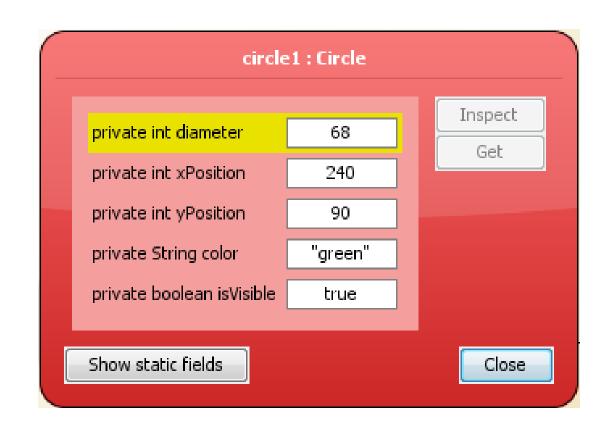

■ It's time!

## Different classes have different attributes

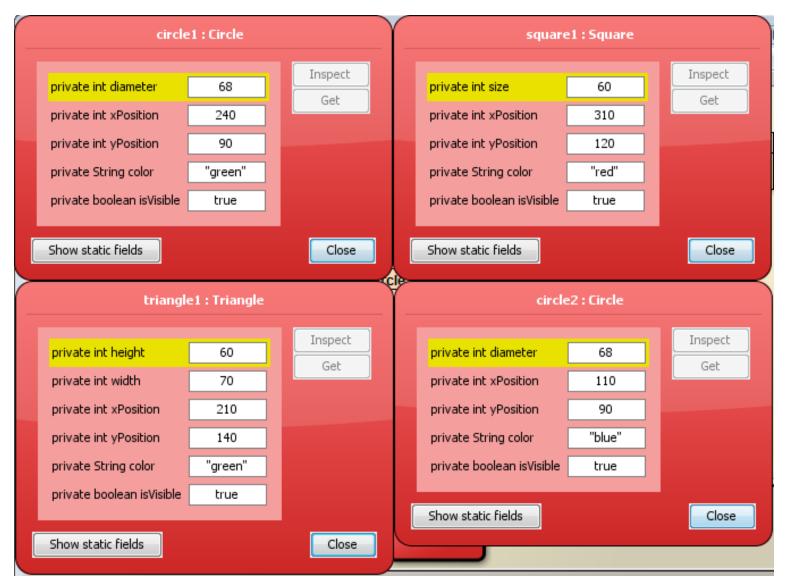

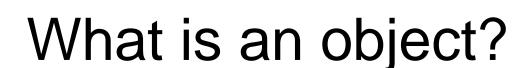

- Objects of the same class have the same fields and methods
- Similarly, objects of a different class may have different fields and methods
- Example:
  - □ Circle has has a "diameter" field

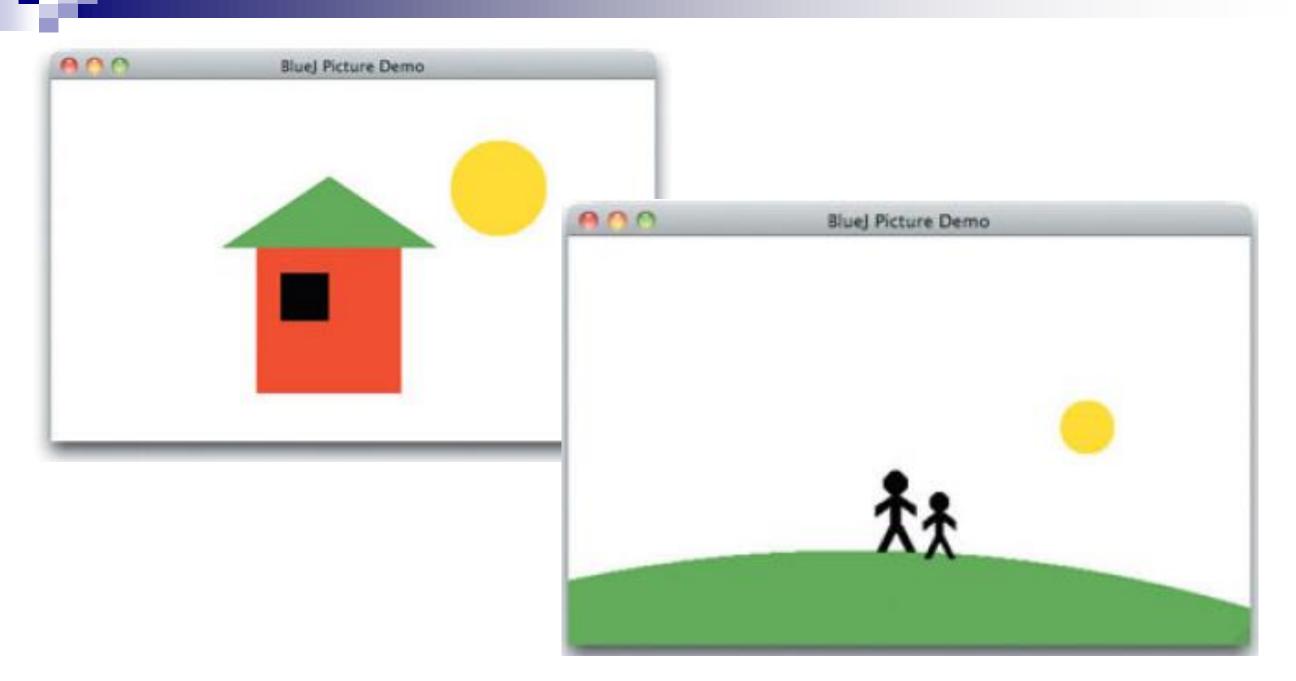

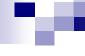

Use paper to keep track on how you got it done. You'll need those for a future exercise. What is the minimum number of steps needed?

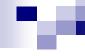

Select Show Terminal from the View menu. This shows another window that BlueJ uses for text output. Then select Record method calls from the terminal's Options menu. This function will cause all our method calls (in their textual form) to be written to the terminal. Now create a few objects, call some of their methods, and observe the output in the terminal window.

## What did we learn from Exercise 1.10?

- We can see what creating an object and giving it a name looks like.
- We see that, to call a method on an object, we write the name of the object, followed by a dot, followed by the name of the method. The command ends with a parameter list—an empty pair of parentheses if there are no parameters.
- All Java statements end with a semicolon.

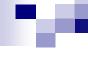

Select Show Code Pad from the View menu. This should display a new pane next to the object bench in your main BlueJ window. This pane is the Code Pad. You can type Java code here.

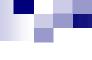

- In the Code Pad, type the code shown above to create a person object and call its makeVisible and moveRight methods. Then go on to create some other objects and call their methods.
- **Tip** You can recall previously used commands in the Code Pad by using the up arrow.

### Exercise 1.13

Open the *house* project. Create an instance of class Picture and invoke its draw method. Also, try out the setBlackAndWhite and setColor methods.

#### Exercise 1.14

How do you think the Picture class draws the picture?

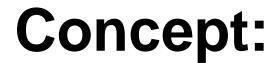

Method calling. Objects can communicate by calling each other's methods.

So... how do we write the class for such an object?

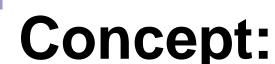

- The **source code** of a class determines the structure and behavior (the fields and methods) of each of the objects of that class.
  - □ The text that defines the details of the class

 A large part of learning the art of programming is learning how to write these class definitions

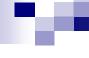

#### Exercise 1.15

■ Look at the pop-up menu of class **Picture** again. You will see an option labeled *Open Editor*. Select it. This will open a text editor displaying the source code of the class.

## About compilation...

- The computer doesn't understand Java directly
- The computer uses machine language (also called assembler)
- Compiling translates the Java code into machine code

Java actually creates virtual machines...

### You are now ready...

■ Exercises 1.16-1.20

## Time for the lab-classes project

- I'll start the exploration, then
- You play while doing Exercise 1.21

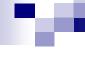

#### Methods that return values

- Methods may return information about an object via a return value.
- Like with parameters (values passed into methods), return values can vary based on type.

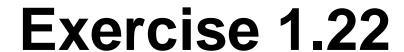

Create some student objects. Call the getName method on each object. Explain what is happening.

### Objects as parameters

 Not only can you pass primitive types (int, boolean) into a method, but you can also pass objects (instances of type String, Circle, Student, etc.)

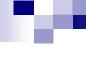

#### **Exercises 1.23-1.26**

- Do it now!
- Big idea: in order to enroll a student, you need to create several instances from the Student class.
- Remember that the student's name is not the same as the name of the object.

# What are we noticing?

- Private vs. Public
- Constructors
  - ☐ The constructor signature vs. method signatures
- Fields
- Debugging tricks
- Curly brackets
- Return values vs. parameters

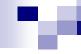

- object Java objects model objects from a problem domain.
- class Objects are created from classes. The class describes the kind of object; the objects represent individual instantiations of the class.
- method We can communicate with objects by invoking methods on them. Objects usually do something if we invoke a method.

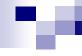

- parameter Methods can have parameters to provide additional information for a task.
- signature The header of a method is called its signature.
  It provides information needed to invoke that method.
- **type** Parameters have types. The type defines what kinds of values a parameter can take.

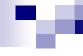

- multiple instances Many similar objects can be created from a single class.
- state Objects have state. The state is represented by storing values in fields.
- method calling Objects can communicate by calling each other's methods.

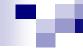

- source code The source code of a class determines the structure and behavior (the fields and methods) of each of the objects of that class.
- result Methods may return information about an object via a return value.

### Last Exercises

**1.30-1.36!** 

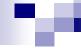

#### Review

- Method Signatures
  - □ Starts with the word "public" or "private"
  - □ Then the type returned by the method or "void" if the method does not return a value
  - □ Then the name of the method
  - Then open parenthesis

- Then the inputs to the method
  - If there is no inputs, then finish the method with a close parenthesis
  - □ Each input is specified by a pair of words
    - A type
    - A variable
      - □ Variables must start with a letter
      - Variables can not be the same name as the class, method, or any fields for the object
    - A comma separates the type/variable pair, if there is more than one